1.00 - // %CSTD===========================================================\* 2.00 - // \* Application. : ARC PRD:ARCAD \* 3.00 - // \* Component. . : ARM090R6 Type: RPGLE \* 4.00 - // \*===============================================================\* 5.00 - // \* Sub-system . : CCM CM - Change mngmt = Skipper - Gestion de \* 6.00 -  $\frac{1}{4}$  \* Function . . : OBJ Sources/Objets en version 7.00 -  $\frac{1}{4}$  \* Sub-function : VER Récup. info version d'un o 7.00 - // \* Sub-function : VER Récup. info version d'un obj., récup de \* 8.00 - // \*%S=============================================================\* 9.00 - // \* Description of functions: \* 10.00 - // \* \* 11.00 - // \* Display the versions of a component \* 12.00 - // \*%E=============================================================\* 13.00 - // \* AUTHOR: PMAGNE 10/02/1995 15:13 3.01.A \* 14.00 - // \* MODIFS: 02 GILBERT 05/09/2009 08:50 08.10.02 MR 09/00328 \* 15.00 - // \* Log the type changing for a component \* \* 16.00 - // \* 01 MV 04/07/2000 10:58 6.04.F MR 00/00475 \* 17.00 - // \* Management of ILE components \* \* \* 18.00 - // %ECSTD==========================================================\* 19.00 - (tl-Opt DECEDIT('0,') DATEDIT(\*DMY.);<br>20.00 - Dcl-F ARCAPPF1 Keyed; 20.00 - Dcl-F ARCAPPF1 Keyed;<br>21.00 - Dcl-F ARMMSOLF Keyed; 21.00 - Dcl-F ARMMSOLF<br>22.00 - Dcl-F ARMMORI7 22.00 - Dcl-F ARMMOBL7 Keyed;<br>23.00 - Dcl-F ARMVERL2 Keyed; 23.00 - Dcl-F ARMVERL2 Keyed;<br>24.00 - Dcl-F AROBJTYP Keyed; 24.00 - Dcl-F AROBJTYP<br>25.00 - Dcl-F ARMAHHF1 Dcl-F ARMAHHF1 Keyed Rename(ARMAHHF1:ARMAHHFF);  $26.00 -$ <br> $27.00 -$  27.00 - Dcl-F ARM090D1 WORKSTN  $\begin{array}{c} \texttt{SFILE}(\texttt{M090S1:LIG1}); \end{array}$  $29.00 - 30.00 - 5$  30.00 - Dcl-Ds SRC\_Enr ExtName('ARDSRCF1') End-Ds; 31.00 - // \*\*\*\*\*\*\*\*\*\*\*\*\*\*\*\*\*\*\*\*\*\*\*\*\*\*\*\*\*\*\*\*\*\*\*\*\*\*\*\*\*\*\*\* 32.00 - // For reading alias names 33.00 - /COPY ARD303M1\_P 34.00 - // For reading IFS names 35.00 - /COPY ART407M1\_P 36.00 - // For convert IFS names 37.00 - /COPY ART409M2\_P 38.00 - // To Add quotes 39.00 - /COPY ARD151M1\_P 40.00 -  $\frac{1}{2}$  To retrieve info. for a component 41.00 -  $\frac{1}{2}$  /COPY ARD166M1 P 41.00 - /COPY ARD166M1\_P 42.00 -  $\frac{1}{2}$  Prototypes of imported procedure 43.00 - /COPY ARD167M2 P 43.00 - /COPY ARD167M2\_P<br>44.00 - // Command for 44.00 - // Command for DTC 45.00 - /COPY ART562M1\_P 46.00 - // \*\*\*\*\*\*\*\*\*\*\*\*\*\*\*\*\*\*\*\*\*\*\*\*\*\*\*\*\*\*\*\*\*\*\*\*\*\*\*\*\*\*\*\* 47.00 - Dcl-S CST Char(30) DIM(11); 47.00 - And Doll-S CST (2001) Char(30) DIM(11);<br>18.00 - Dcl-S CD (2011); Char(80) DIM(13) CTDATA PERRCD(1);<br>19.00 - Dcl-Ds CMDDs; 48.00 - Dcl - SCD<br>49.00 - Dcl - Ds CMDDs;<br>50.00 - CMD 50.00 - CMD  $\text{Char}(1)$   $\text{DIM}(2000);$ <br>50.01 - End-Ds; End-Ds;  $\it i$  $51.00 -$  52.00 - Dcl-S WRet\_Src Char(1); 53.00 - // ------------------------------+ 54.00 - // D D S ! 55.00 - // ------------------------------+<br>56.00 - Dcl-Ds \*n;  $56.00 -$  Dcl-Ds \*n;<br>57.00 - Dcl CD1  $57.00 - CD1$ <br>  $58.00 - 0.00 - 25$ <br>  $59.00 - 25$ <br>  $59.00 - 25$ <br>  $59.00 - 25$ <br>  $59.00 - 25$ <br>  $59.00 - 25$ <br>  $59.00 - 25$ <br>  $59.00 - 25$ <br>  $59.00 - 25$ <br>  $59.00 - 25$ <br>  $59.00 - 25$ <br>  $59.00 - 25$ <br>  $59.00 - 25$ <br>  $59.00 - 25$ <br>  $59.00 - 25$ <br>  $59.00 -$  58.00 - MSAPP Char(3) Pos(15); 59.00 - ZSTST Char(1) Pos(26); 60.00 - ZSVERS Char(8) Pos(38); 60.01 - End-Ds; 61.00 - Dcl-Ds MSGDT1;  $62.00 - WVERS$  Char $(8)$  Pos $(1)$ ; 63.00 - WOBJ Char(10) Pos(9); 63.01 - End-Ds;  $64.00 -$  //<br> $65.00 -$  Dcl-S Wsrc 65.00 - Dcl-S Wsrc Char(21);<br>
66.00 - Dcl-S Wpass Char(1)<br>
67.00 - Dcl-S Wmsgf Char(10)<br>
68.00 - Dcl-S Wmsgid Char(7)<br>
69.00 - Pal-S Wmsgid Char(7) 66.00 - Dcl-S Wpass Char(1) Inz(' '); 67.00 - Dcl-S Wmsgf Char(10) Inz(' '); 68.00 - Dcl-S Wmsgid Char(7) Inz(' ');  $69.00 -$  Dcl-S wmsgata Char(10)<br> $70.00 -$  Dcl-S Wmsgtyp Char(10) 70.00 - Dcl-S Wmsgtyp Char(10) Inz('');<br>71.00 - Dcl-S Wret122c4 Char(1) Inz(''); 71.00 - Dcl-S Wret122c4 Char(1) Inz(' '); 72.00 - Dcl-S WobjLib Char(10); 73.00 - Dcl-S Walias VarChar(256);<br>74.00 - Dcl-S WaliasApo Char(256); 2022.00 - Dcl-S WaliasApo

```
75.00 - Dcl-S isDTC Ind;<br>76.00 - Dcl-S LRnmMso A Ind;
  76.00 - Dcl-S LRnmMso_A Ind;<br>77.00 - Dcl-S LRnmMso S Ind;
  77.00 - Dcl-S LRnmMso_S Ind;<br>
78.00 - Dcl-S LRnmMob A Ind;
                     Dcl-S LRnmMob_A
  79.00 - Dcl-S LRnmMob_S Ind;<br>80.00 - Dcl-S LChqTyp Ind;
  80.00 - Dcl-S LChgTyp Ind;<br>81.00 - Dcl-S LTxtGen Ind;
                     Dcl-S LTxtGen
  82.00 - 84.00 - 84.00 - // IFS name and its length 
 85.00 - Dcl-S WIFSNAM Char(755); 
  86.00 - Dcl-S WIFSNAMLG Uns(5);<br>87.00 - Dcl-S WIFSNomVer Char(1);<br>88.00 - Dcl-S WIFSNomCas Char(1);
87.00 - Dcl-S WIFSNomVer Char(1);                       // Version name
 88.00 - Dcl-S WIFSNomCas Char(1); // Type Case (L/U) 
  89.00 - \frac{1}{2} Name of parameters to substitute in command to manage IFS 90.00 - Dcl-S WIFSPar0 Char(10);
  90.00 - Dcl-S WIFSPar0 Char(10);<br>91.00 - Dcl-S WIFSParT Char(10);90.00 - Dcl-SWIFSPar0 Char(10); (21 assical param<br>91.00 - Dcl-SWIFSParT Char(10); (21 assical param<br>92.00 - Dcl-SWIFSPar1 Char(10); (1 IFSParam (2015); (1 IFSParam
                     Dcl-S WIFSPar1 Char(10);
  93.00 -<br>94.00 -94.00 - Dcl-S IFSOBJLg Uns(5);<br>95.00 - Dcl-S TypeNom Char(1);
  95.00 - Dcl-S TypeNom<br>96.00 - // Variable to
  96.00 - // Variable to manage display of a component which don't have<br>97.00 - // a base version
  97.00 - // a base version<br>98.00 - Dcl-S cpsttrt
   98.00 - Dcl-S cpsttrt Packed(3:0); //nbr of processed c 
99.00 - Dcl-S cpstsup Packed(3:0); \frac{99.00}{\text{delta}} // nbr of c. with \frac{100.00}{\text{delta}} - \frac{1}{\text{delta}} - \frac{1}{\text{delta}} - \frac{1}{\text{delta}} - \frac{1}{\text{delta}} - \frac{1}{\text{delta}} - \frac{1}{\text{delta}} - \frac{1}{\text{delta}} - \frac{1}{\text{delta}} - \frac{1}{\text{delta}}100.00 - // 101.00 - Dcl-S WEtudSrc Char(1);
101.00 - Dcl-S WEtudSrc Char(1);<br>102.00 - Dcl-S WEtudObj Char(1);
102.00 - Dcl-S WEtudObj Char(1);<br>103.00 - Dcl-S WReadMSO Char(1);
103.00 - Dcl-S WReadMSO Char(1);<br>104.00 - Dcl-S WReadMOB Char(1);
104.00 - Dcl-S WReadMOB Char(1);<br>105.00 - Dcl-S WEofMSO Char(1);
105.00 - Dcl-S WEofMSO<br>106.00 - Dcl-S WEofMOB
106.00 - Dcl-S WEofMOB Char(1);<br>107.00 - Dcl-S Wppi Char(1);
107.00 - Dcl-S Wppi Char(1);<br>108.00 - Dcl-S WEnAjout Char(1);
108.00 - Dcl-S WEnAjout Char(1);<br>109.00 - Dcl-S WVerSupp Char(1);
                    Dcl-S WVerSupp
110.00 - 111.00 - 111.00 - Dcl-S PRefr Char(1) Inz('0'); // Refr = '0' 
112.00 - 113.00 -113.00 - // For comparison Date and Hour for transfer to prod.<br>114.00 - Dcl-Ds WVRMEXDT;
                    Dcl-Ds WVRMEXDT;
115.00 - WVRMEXD Like(VRMEXD);<br>116.00 - WVRMEXT Like(VRMEXT);
116.00 - WVRMEXT Like(VRMEXT);<br>116.01 - End-Ds;
                    End-DS;117.00 - 118.00 - 118.00 - 118.00 - 118.00 - 118.00 - 118.00 - 118.00 - 118.00 - 118.00 - 118.00 - 118.00 - 118.00 - 118.00 - 118.00 - 118.00 - 118.00 - 118.00 - 118.00 - 118.00 - 118.00 - 118.00 - 118.00 - 118.00 - 118.00 - 118.00 - 118.00 - 118.117.00 - \frac{1}{18.00} - \frac{1}{18.00} - \frac{1}{18.00} - \frac{1}{18.00} - Dcl-Ds WPRMEXDT;
119.00 - Dcl-Ds WPRMEXDT;<br>120.00 - WPRMEXD<br>121.00 - WPRMEXT
120.00 - WPRMEXD Like(VRMEXD);
121.00 - WPRMEXT Like(VRMEXT);
121.01 - End-Ds;
122.00 - 123.00 -123.00 - Dcl-S KAppl Like(VrApp);<br>124.00 - Dcl-S KVers Like(VrVers)
124.00 - Dcl-S KVers Like(VrVers);<br>125.00 - Dcl-S CVerSy Like(MSVERS);
125.00 - Dcl-S CVerSv Like(MSVERS);<br>126.00 - Dcl-S CVerSvO Like(MOVERS);
126.00 - Dcl-S CVerSvO Like(MOVERS);<br>126.01 - Dcl-S CLETYP Char(7);
126.01 - Dcl-S CLETYP Char(7);<br>126.02 - Dcl-S RIEN Char(132);
126.02 - Dcl-S RIEN<br>126.03 - Dcl-S LEN
 126.03 - Dcl-S LEN Packed(15:5); 
126.04 - Dcl-S LEN1 Packed(15:5);<br>126.05 - Dcl-S WTYPE Char(1);
126.05 - Dcl-S WTYPE Char(1);<br>126.06 - Dcl-S ATaq Char(14);
--------<br>126.06 - Dcl-S ATag Char(14);<br>126.07 - Dcl-S LIG1 Packed(4:0);
126.07 - Dcl-S LIG1<br>126.08 - Dcl-S TYPCM
126.08 - Dcl-S TYPCMD Char(1);<br>126.09 - Dcl-S pAToArrStr Pointer;
126.09 - Dcl-SpAToArrStr Pointer;<br>126.10 - Dcl-SAToArrStr Char(65535)
126.10 - Dcl-S AToArrStr Char(65535) Based(pAToArrStr);<br>126.11 - Dcl-S WDAT Char(8);
126.11 - Dcl-S WDAT Char(8);<br>126.12 - Dcl-S XDAT Char(10);
126.12 - Dcl-S XDAT Char(10); \sqrt{2} / TO DATE
126.13 - Dcl-S FMTO Char(7);<br>126.14 - Dcl-S FMTD Char(7);
126.14 - Dcl-S FMTD Char(7);<br>126.15 - Dcl-S SFP Char(7);126.15 - Dcl-S SEP Char(7);<br>126.16 - Dcl-S RETDAT Char(1);
126.16 - Dcl-S RETDAT Char(1);<br>126.17 - Dcl-S partmarrStr Pointer;
126.17 - 126.17<br>126.17 - Dcl-SpaFrmarrStr Pointer;<br>126.18 - Dcl-SaFrmarrStr Char(65535)
126.18 - Dcl-S AFrmArrStr Char(65535) Based(pAFrmArrStr);<br>126.19 - Dcl-S WMSVERS Char(8);
126.19 - Dcl-S WMSVERS Char(8);<br>126.20 - Dcl-S RTVLIV Char(4);
126.20 - Dcl-S RTVLIV Char(4); Chart Chart Chart Chart Chart Chart Chart Chart Chart Chart Chart Chart Chart Chart Chart Chart Chart Chart Chart Chart Chart Chart Chart Chart Chart Chart Chart Chart Chart Chart Chart Chart
                                                                                                                         1/1 Comp. in vers.
126.21 - Dcl-S CHKVERS Char(5);<br>126.22 - Dcl-S WMSCPV Packed(3:0);<br>126.23 - Dcl-S RTSRCL Char(10);
126.23 - Dcl-S RTSRCL Char(10);<br>126.24 - Dcl-S RTSRCF Char(10);
                     Dcl-S RTSRCF
```
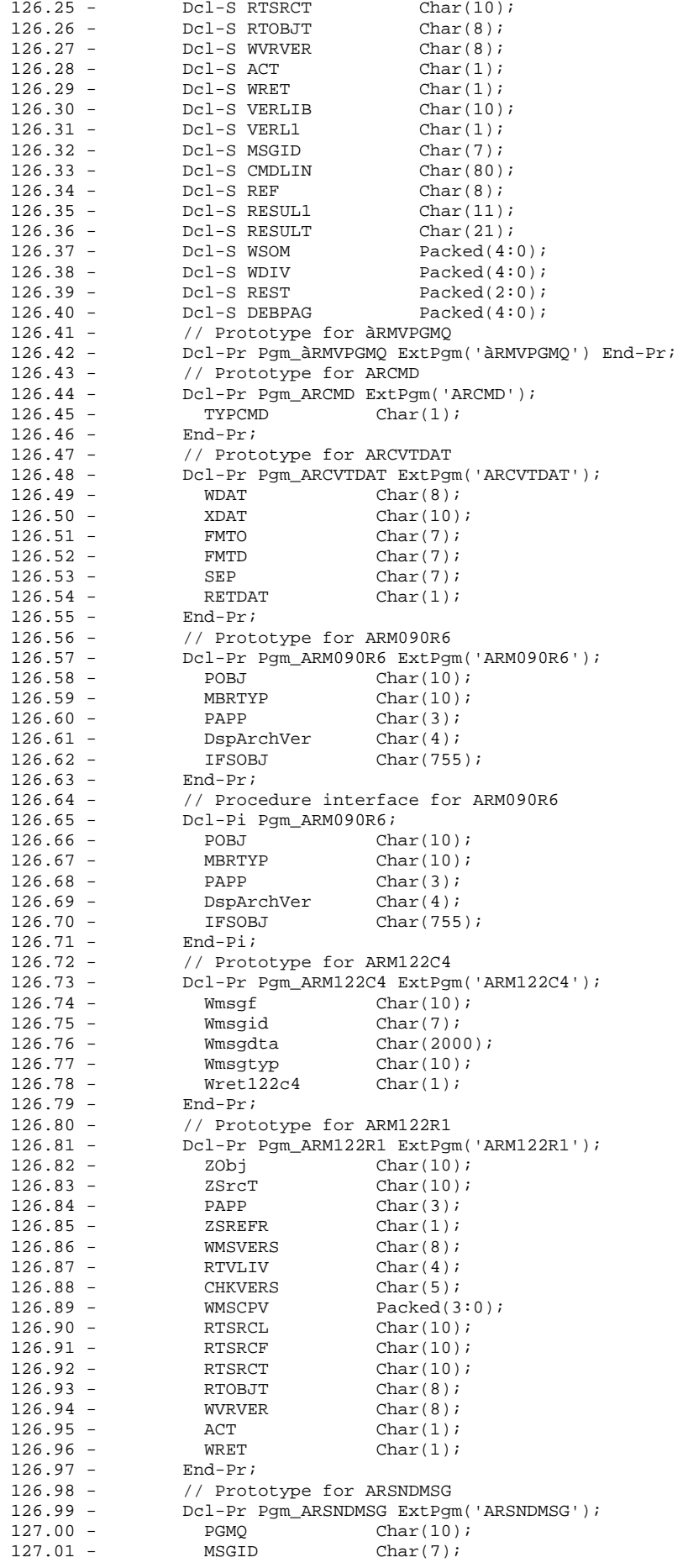

```
 127.02 - OPT Char(2); 
 127.03 - End-Pr; 
 127.04 - // Prototype for ARSNDMSG 
 127.05 - Dcl-Pr Pgm_ARSNDMSG_001 ExtPgm('ARSNDMSG'); 
 127.06 - PGMQ Char(10); 
 127.07 - MSGID Char(7); 
127.08 - RIEN Char(132);
 127.09 - End-Pr; 
 127.10 - // Prototype for CLRPGMQ 
 127.11 - Dcl-Pr Pgm_CLRPGMQ ExtPgm('CLRPGMQ'); 
127.12 - PGMQ Char(10);
 127.13 - End-Pr; 
 127.14 - // Prototype for QCMDEXC 
 127.15 - Dcl-Pr Pgm_QCMDEXC ExtPgm('QCMDEXC'); 
 127.16 - CMD Char(1) Dim(2000); 
127.16 - CMD Char(1)<br>127.17 - LEN Packed(15:5);
 127.18 - End-Pr; 
127.19 - 128.00 -// *W_LibObj S 21A
129.00 - 130.00 - 130.00 - // ------------------------------+ 
 131.00 - // P A R A M E T E R S ! 
 132.00 - // ------------------------------+ 
 139.00 - // ------------------------------+ 
140.00 - // K E Y S !
 141.00 - // ------------------------------+ 
144.00 - //<br>167.00 - //
167.00 - //<br>175.00 - //
175.00 - 179.00 - 179.00 - // ------------------------------+ 
180.00 - // P R O C E S S !
 181.00 - // ------------------------------+ 
182.00 - If DspArchVer = *YES;<br>183.00 - *In70 = *Off;*In70 = *Off;
184.00 - Else;<br>185.00 - *In'
                *In70 = *On;<br>EndIf;
186.00 -187.00 - 188.00 - 188.00 - %Subst(PGMQ:1:8) = 'ARM090R6'; 
189.00 - RIEN = *Blanks;<br>190.00 - LEN = 2000;
190.00 - LEN = 2000;<br>191.00 - LEN1 = 501;
191.00 - LEN1 = 20007<br>191.00 - LEN1 = 501;<br>192.00 - // LOAD CO
 192.00 - // LOAD CONSTANTS 
 193.00 - Exsr RTVCST; 
 194.00 - // Retrive Application text 
 195.00 - Chain PAPP ARCAPPF1; 
195.01 - *IN50 = not %Found;<br>196.00 - //
196.00 - 197.00 -197.00 - // Indicator 46 ON : it's an IFS name<br>198.00 - OBJ = POBJ;
198.00 - OBJ = POBJ;<br>199.00 - If OBJ = '*
199.00 - If 0 = 14 \times 100<br>700.00 - 111;
                   *In64 = '1';
201.00 - // Build object IFS ID<br>202.00 - TypeNom = '';
202.00 - TypeNom = ' ';<br>203.00 - IfsObjLg = %Ch
203.00 - IfsobjLg = %CheckR(' ' : IFSOBJ);<br>203.01 - // *CVTWNG : %Found is not updated
203.01 - // *CVTWNG : *Found is not updated by *CheckR 204.00 - 0BJ = IFS_IDGEN('JOB':TypeNom:
204.00 - OBJ = IFS_IDGEN('JOB':TypeNom:<br>205.00 - 205.00 - $Addr(IFSOBJ):Ifs0
205.00 - 206.00 - 2NIFS = IFSOBJ;200 - ZNIFS = IFSOBJ;<br>
206 - ZNIFS = IFSOBJ;<br>
206 - ZNIFS = IFSOBJ;<br>
206 - ZNIFS = IFSOBJ;
207.00 - 208.00 -*In64 = '0';<br>EndIf;
209.00 -210.00 - //<br>211.00 - //
211.00 - \frac{1}{2} Read object type of a component (it also find it 212.00 - \frac{1}{2} if just created in another version).
                     if just created in another version).
213.00 - Clear Src_Enr;<br>214.00 - WRet_Src = REP
214.00 - WRet_Src = REP_SRCCPS(PAPP:'0':<br>215.00 - '*NONE':OBJ:MBRTYP:
215.00 - \overline{C} +*NONE':OBJ:MBRTYP:<br>216.00 - *OMIT:%Addr(Src Enr
                 *OMIT:%Addr(Src_Enr));
217.00 -<br>218.00 -218.00 - WEtudSrc = '0';<br>219.00 - WEtudObj = '0';
219.00 - WEtudObj = '0';<br>220.00 - WTYPE = MBRTYP;
220.00 - WTYPE = MBRTYP;<br>221.00 - If WTYPE <> '*'
                \begin{array}{ccc}\n\text{If } \text{WType} < > & \text{'}\star \text{'} < < \\
\text{and } \text{WType} < > & \text{'}\_\text{'} < < < \\
\end{array}222.00 - and WTYPE <> '_'; \sqrt{2} / SRC
223.00 - *1N63 = *ON; 224.00 - WEtudSrc = '1';
```

```
225.00 -If WRet_Src <> 'E';
226.00 -CLETYP = SCOBJT;
                  WEtudObj = '1';227.00 -228.00 -EndIf;229.00 -\frac{1}{2}230.00 -Else;
                 WEtudSrc = '0'i231.00 -WEtudObj = '1';232.00 -*IN63 = *OFF;
233.00 -CLETYP = MBRTYP;234.00 -235.00 -EndIf;
236.00 -237.00 -// Object library:
              If WRet_Src <> 'E';
238.00 -239.00 -WobjLib = SCOBJLi240.00 -EndIf// Alias / DTC:
241.00 -242.00 -wAlias = Als\_SrcMToAls( PAPP : OBJ : MBRTYPE);243.00 -244.00 -Tf%len( wAlias
                                              ) > *zero;
                             = wAlias:
245.00 -wAliasApo
246.00 -Str_AddApo(%addr(wAliasApo):
247.00 -%len( wAliasApo ) :
                                   \ell alen( wAlias ) : '1');
248.00 -249.00 -EndIf250.00 -251.00 -Chain CLETYP AROBJTYP;
252.00 -isDTC = %found and OBJDTC = 'Y';
253.00 -254.00 -// ** SUBFILE INITIALIZATION
255.00 -\frac{1}{2}255.01 -DoU ATag <> 'BEGIN' and ATag <> 'DISPLAY';
                If ATag = 'BEGIN' or ATag = *Blanks;
256.01 -\text{ATaq} = * \text{Blanks}256.02 -257.00 -\begin{tabular}{lllll} \bf{WRANG} & = & 1 \end{tabular}258.00 -LIGI = 0;*IN80 = *OFF;
259.00 -*IN92 = '1';260.00 -261.00 -Write M090C1;
262.00 -*IN92 = '0';
263.00 -\frac{1}{2}// Static Load of subfile
264.00 -265.00 -Exsr RMPSF;
266.00 -\frac{1}{2}\frac{1}{2} ** DISPLAY SUBFILE
267.00 -268.00 -\frac{1}{2}EndIf;<br>// branch when ATag = 'DISPLAY'
268.01 -269.01 -269.02 -ATag = *Blanks;
270.00 -// MANAGE messages subfile
271.00 -*IN81 = '1';
                Write MSGSFLC;
272.00 -273.00 -*IN81 = '0';
274.00 -Write MSGSFLC;
275.00 -*IN91 = '1'i276.00 -Write M090C1;
277.00 -*TM91 = '0':278.00 -If LIG1 = 0;
279.00 -Write M090D2;
280.00 -Else;
281.00 -*TN90 = '1':Write M090Cl;<br>*IN90 = '0';
282.00 -283.00 -284.00 -EndIf;
285.00 -Exfmt M090D1;
286.00 -*IN80 = '0';
287.00 -\frac{1}{2}288.01 -Pgm_CLRPGMQ(PGMQ);
290.00 -// KEY FIELDS
               If *In03290.01 -291.01 -ATag = 'END1';291.02 -Endif;291.03 -If ATag = *blanks;
292 00 -// SYSTEM Command
293.00 -If *<i>IN21</i> = *<i>ON</i>;
                    TYPCMD = '2';294.01 -294.02 -Pqm ARCMD(TYPCMD);
```

```
// (Variable leng
// (Fixed length)
// * Maximum
// * Actual / Always
```
// OBJTYPE

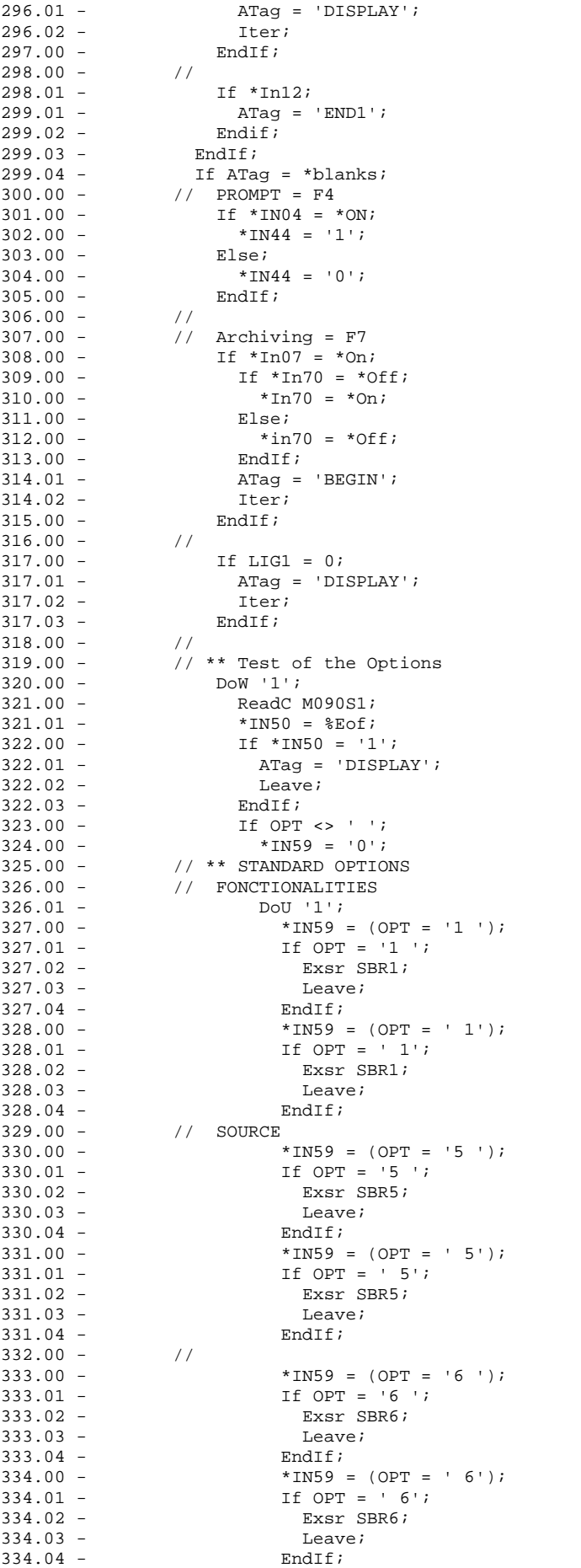

//  $DO$ 

```
335.00 - //<br>336.00 -336.00 - *IN59 = (OPT = '7 ');<br>336.01 - If OPT = '7 ';
336.01 - If OPT = '7';<br>336.02 - Exsr SBR7;
                                 Exsr SBR7;
336.03 - Leave;<br>336.04 - EndIf;
336.04 - 337.00 -337.00 -<br>337.01 -<br>15.09T = ' 7';<br>37.01 -<br>16.09T = ' 7';337.01 -<br>1f OPT = ' 7';<br>337.02 -<br>Exsr SRR7;Exsr SBR7;<br>Leave;
337.03 - Leav<br>337.04 - Leavenus Paralistics
337.04 -<br>338.00 -338.00 - 339.00 -339.00 - *IN59 = (OPT = '14');<br>339.01 - If OPT = '14';
 339.01 - If OPT = '14'; 
                                 Exsr SBR14;
 339.03 - Leave; 
 339.04 - EndIf; 
340.00 - //<br>341.00 -\begin{array}{ccccccccc} 341.00 & - & & & & * \text{IN59} & = & (\text{OPT} = & '20\,')\,; & & & & \\ 341.01 & - & & & & \text{If } \text{OPT} = & '20\,' \,; & & & & \end{array}341.01 - If OPT = '20';<br>341.02 - Exsr SBR20;
                                 Exsr SBR20;
341.03 - Leave;<br>341.04 - EndIf;
341.04 - EndI<br>342.00 - EndDo;
342.00 - 343.00 -343.00 - // INVALID OPTION<br>344.00 - // INVALID OPTION
\begin{aligned} 344.00 - & \text{If } * \text{IN59} = '0';\\ 345.00 - & & * \text{IN80} = '1'; \end{aligned}345.00 - *IN80 = '1';<br>346.01 - *IN80 = 'MSGID = 'MSG
346.01 - MSGID = 'MSG0467';<br>346.02 - Pqm ARSNDMSG(PGMO
                               Pgm_ARSNDMSG(PGMQ : MSGID : OPT);
350.00 - EndIf;<br>351.00 - //
351.00 -<br>352.00 - 352.00 - EndIf; // OPT <> ' ' 
353.00 - //<br>354.00 -Exsr POSCUR;
355.00 - //<br>356.00 -356.00 - OPT = *Blanks;<br>357.00 - pATOArrStr = %
357.00 - pAToArrStr = %357.01 - $Subst(AToArrStr:1:2) = IN61357.01 - 8 \text{Subst}(\text{ATOArrStr}:1:2) = \text{IN}6162;<br>358.00 - * \text{IN}(65) = \text{IN}65;*IN(65) = IN65;359.00 -<br>360.00 -<br>360.00 -<br>Update M090S1;
                   Update M090S1;
361.00 -<br>362.00 - 362.00 - EndDo; // DO 
 362.01 - If ATag = 'DISPLAY'; 
362.02 - Iter<br>362.03 - EndIf;
362.03 - 363.00 - 77363.00 - 364.01 - ATag = 'DISPLAY'; 
364.02 - Iter<br>364.03 - EndIf;
364.03 - EndI<br>364.04 - EndDo;
364.04 -365.00 - 11 366.01 - // branch when ATag = 'END1' 
366.02 - ATag = *Blanks;<br>367.00 - *INLR = '1';
367.00 - *IMLR = '1';<br>368.00 - // = = = = = = = = 368.00 - // ===================================================* 
 369.00 - // Static load of versions for a component 
 370.00 - // ===================================================* 
371.00 - BegSr RMPSF;<br>372.00 - // Initiali
 372.00 - // Initialize variables to manage display of base version 
 373.00 - // for an added component 
374.00 - zstst = ' ';<br>375.00 - cpsttrt = 0;
375.00 - cpsttrt = 0;<br>376.00 - cpstsup = 0;
376.00 - cpstsup = 0;<br>377.00 - WEnAjout = '
                     WEnAjout = '0';378.00 - //<br>379.00 -379.00 - \qquad \qquad \text{WPRMEXDT = *HIVAL};<br>380.00 - \qquad \qquad // ** \qquad \text{STATIC LOAD}3/7 ** STATIC LOAD OF SUBFILE
381.00 -<br>382.00 -3/7 ** Matching for read with Source change and also Object change...
383.00 - //<br>384.00 - (
384.00 - Objl = Obj;<br>385.00 - MbrTyp1 = M
385.00 - MbrTyp1 = MbrTyp;<br>386.00 - WReadMSO = '0';
                     WReadMSO = '0';387.00 - WReadMOB = '0';<br>388.00 - If WEtudSrc = '
 388.00 - If WEtudSrc = '1'; 
                       Setll (PAPP : PRefr : OBJ : MBRTYP) ARMMSOLF;
```

```
390.00 -WReadMSO = '1';391.00 -Else;
392.00 -WEOfMSO = '1';39300 -EndIf;
394.00 -\frac{1}{2}395.00 -If WEtudObj = '1';Setll (PAPP : PRefr : OBJ : CLETYP) ARMMOBL7;
396.00 -397.00 -WReadMOB = '1';Else:398.00 -399.00 -WEOfMOB = '1';400.00 -EndIf;
              \frac{1}{2}401.00 -402.00 -\frac{1}{2}403.00 -DOW '1';404.00 -// --- Read MSO (version number descending)
405.00 -If WReadMSO = '1'iReadE (PAPP : PRefr : OBJ : MBRTYP) ARMMSOLF;
40600 =406 \t 01 =*IN50 = *Eof;
407.00 -WEOfMSO = *IN50;408.00 -// IF VERSION = *NONE: DON'T USE THIS RECORD
409.00 -If MSVERS = '\nNONE' and WEOfMSO = '0';
410.00 -Tter;
411.00 -EndIf iIf WEOfMSO = '0';412.00 -413.00 -KApp1 = MsApp;414.00 -KVers = MsVers;
415.00 -Chain (KAppl : KVers) ARMAHHF1;
416.00 -If % found and *In70 = *on;
417.00 -Iter;
418.00 -EndTF:
419.00 -EndIf;
420.00 -WReadMSO = '0';421.00 -EndIf;
               // --- READ MOB (version number descending)
422.00 -423.00 -If WReadMOB = '1'i424.00 -ReadE (PAPP : PRefr : OBJ : CLETYP) ARMMOBL7;
424.01 -*IN50 = *Eof;
425.00 -WEOfMOB = *IN50;// IF VERSION = *NONE: DON'T USE THIS RECORD
426.00 -427.00 -If MOVERS = '\nNONE' and WEOfMOB = '0';
428.00 -Iter;
429.00 -EndIf430.00 -If WEOfMOB = '0';431.00 -KApp1 = MoApp432.00 -KVers = MOVers433.00 -Chain (KAppl : KVers) ARMAHHF1;
                       If % found and *In70 = *on;
434.00 -435.00 -Then;436.00 -EndIf;
                     EndIf;
437.00 -438.00 -WReadMOB = '0';439.00 -440.00 -EndIf;
441.00 -\frac{1}{2}Exit when both are ended
                   If WEOfMSO = '1' and WEOfMOB = '1';
442.00 -443.00 -Leave;
444.00 -FndTF:
445.00 -\frac{1}{2}// Find The P.P.I. of the 2 read i '1' = MSO , '2' = 'MOB' and '0' = both
446.00 -447.00 -If WEOfMSO = '0'iIf WEOfMOB = '0';448.00 -449.00 -// The 2 files have been read
450.00 -Select;
451.00 -\frac{1}{2}version in MSO and MOB
452.00 -When MOWERS = MSVERS453.00 -Wppi = '0'iWReadMSO = '1';454.00 -455.00 -WReadMOB = '1';456.00 -\frac{1}{2}version in MOB to process first
457.00 -When MOVERS > MSVERS:
                           \texttt{Wppi} \ = \ '2 \ ' \ ;458.00 -WReadMOB = '1';459.00 -460.00 -\frac{1}{2}version in MSO to process first
461.00 -Other;
                           Wppi = '1'i462.00 -WReadMSO = '1';463.00 -EndSl;
464.00 -
```

```
465.00 -// Just MSO
466.00 -Else;
                        Wppi = '1'i467.00 -468.00 -WReadMSO = '1';469.00 -EndIf;
               // Just MOB
470.00 -471.00 -Else;
                      Wppi = '2'i472.00 -WReadMOB = '1';473.00 -474.00 -EndTf475.00 -\frac{1}{2}If Wppi = '0' or Wppi = '1';
476.00 -477.00 -Exsr SRMSO;
478.00 -Else;
479.00 -Exsr SRMOB;
480.00 -EndIf i481.00 -\frac{1}{2}// Retrieve version info.
482.00 -483.00 -Chain (PAPP : ZSTST : ZSVERS) ARMVERL2;
483.01 -*IN50 = not %Found;
484.00 -W\text{VerSupp} = '1';485.00 -// Deleted version ?
486.00 -If *IN50 = *ON;
                     *IN61 = *OFF;
487.00 -*IN62 = *OFF;
488.00 -489.00 -WVerSupp = '1'490.00 -WTXT = CST(7);491.00 -VRDCLD = 0;WDCLD = *Blanks492.00 -493.00 -VRMEXP = 0:
                      WMEXD = *Blanks494.00 -495.00 -// Update cpstsup
496.00 -\frac{1}{2} cpstsup = cpstsup + 1;
497.00 -Else498.00 -
                      WVerSupp = '0';499.00 -If LTxtGen = *Off;
500.00 -WTXT = VRTXT;501.00 -EndIf502.00 -\mathcal{N}MOVE VRDCLD WDAT 6
503.00 -WDAT = %EditC(VRDCLD: 'X');
504.01 -XDAT = *BLANKS;FMTO = ' *YYMD '504.02 -FMTD = ' * JOB8 '504.03 -SEP = ' * JOB '504.04 -Pgm_ARCVTDAT(WDAT: XDAT: FMTO: FMTD: SEP:
504.05 -504.06 -RETDAT);
511.00 -WDCLD = XDAT;512.00 -WDAT = %EditC(VRMEXP: 'X');
513.00 -WMEXD = *Blanks;XDAT = *BLANKS;514.01 -514.02 -FMTO = '*YYMD 'FMTD = ' * JOB8 '51403 =SEP = 1*JOB ';
514.04 -514.05 -Pgm_ARCVTDAT(WDAT: XDAT: FMTO: FMTD: SEP:
514.06 -RETDAT);
521.00 -WMEXD = XDAT;522.00 -// Update cpsttrt
523.00 -cpsttrt = cpsttrt + 1;
               // IF THE VERSION HAS A REFERENCE NUMBER WHICH IS LESS<br>// DISPLAY IT WITH HI
524.00 -525.00 -If VRVREF <> '*CURRENT';
526.00 -527.00 -*IN61 = *ON;
528.00 -EndIf;
529.00 -// Test Order of transfer to prod 62 ON if non ok
                      *IN62 = *OFF;
530.00 -If VRMEXP \iff 0;531.00 -532.00 -\texttt{WVRMEXD} \ = \ \texttt{VRMEXD} \, \texttt{;}533.00 -\texttt{WVRMEXT} = \texttt{VRMEXT} \texttt{;}534.00 -If WVRMEXDT > WPRMEXDT;
535.00 -*IN62 = *ON;
536.00 -\texttt{EndIf} ;
537.00 -WPRMEXPT = WVRMEXPT538.00 -EndIf;539.00 -\frac{1}{2}540.00 -\texttt{EndIf} ;
541.00 -// Write in the subfile
542.00 -pAFrmArrStr = %Addr(*IN(61));
```

```
542.01 - %Subst(IN6162:1:2) = %Subst(AFrmArrStr:1:2);<br>543.00 - IN65 = *IN(65);
543.00 - IN65 = *IN(65);<br>544.00 - IN66 = *IN(66);
544.00 - 1066 = \text{FIN}(66);<br>545.00 - 1161 + = 1;LIG1 += 1;546.00 - Write M090S1;<br>547.00 - // If renamed
547.00 - // If renamed<br>548.00 - // If LRnmMso
548.00 -<br>549.00 -<br>549.00 -<br>0bi = Mso J
 549.00 - Obj = Mso_JrnObj; 
550.00 - MbrTyp = Mso_CrnTyp;<br>551.00 - CVerSv = MSVERS;
551.00 - CVerSv = MSVERS;<br>552.00 - Setll (PAPP : PR
552.00 - Setll (PAPP : PRefr : OBJ : MBRTYP : CVerSv)<br>552.01 - ARMMSOLF;
                                        ARMMSOLF;
553.00 - WEofMSO = '0';<br>554.00 - If WEtudObj =
554.00 - If WEtudObj = '1';<br>555.00 - CleTyp = MsObjT;
555.00 - CleTyp = MsObjT;<br>556.00 - CVerSvO = MSVERS
                                 CVerSvO = MSVERS; 557.00 - Setll (PAPP : PRefr : OBJ : CLETYP : CVerSvO) 
557.01 - ARMMOBL7;<br>558.00 - WReadMOB = '1';
558.00 - WReadMOB = '1';<br>559.00 - WEofMOB = '0';
                              WEOfMOB = '0';<br>Else;
560.00 - 561.00 -WEOfMOB = '1';<br>EndIf;
 562.00 - EndIf; 
563.00 - 564.00 - 77564.00 - 565.00 - 565.00 - If LRnmMso_S; 
566.00 - <br>567.00 - <br>WTxt = VrTxt;
567.00 - WTxt = VrTxt;<br>568.00 - 20BJ = MSSR
 568.00 - ZOBJ = MSSRCM; 
 569.00 - ZSRCT = MSTYPE; 
570.00 -<br>571.00 -<br>571.00 -<br>571.00 -<br>571.00 -571.00 - pAFrmArrStr = % \text{Add}(*IN(61));<br>571.01 - $ \text{Subst}(IN6162:1:2) = $ \text{Subst}(A)571.01 - \frac{1}{8}Subst(IN6162:1:2) = \frac{1}{8}Subst(AFrmArrStr:1:2);<br>572.00 - IN65 = *IN(65);
                              ING5 = *IN(65);
1.00 - 1.000 - 1.000 - 1.000 - 1.000 - 1.000 - 1.000 - 1.000 - 1.000 - 1.000 - 1.000 - 1.000 - 1.000 - 1.000 - 1.000 - 1.000 - 1.000 - 1.000 - 1.000 - 1.000 - 1.000 - 1.000 - 1.000 - 1.000 - 1.000 - 1.000 - 1.000 - 1.000 -
574.00 - Lig1 = Lig1 + 1;<br>575.00 - Write M090S1;
                            Write M090S1;<br>EndIf;
576.00 - 577.00 -\frac{1}{\sqrt{2}} If renamed
578.00 - If LRnmMob_A;<br>579.00 - Obj = Mob J
579.00 -<br>580.00 -<br>CleType = Mob CrnT580.00 - CleTyp = Mob_CrnTyp;<br>581.00 - CVerSvO = MOVERS;
581.00 - CVerSvO = MOVERS;<br>582.00 - Setll (PAPP : PRe
                              Setll (PAPP : PRefr : OBJ : CLETYP : CVerSvO)<br>ARMMORL7:
582.01 -<br>583.00 - EndIf;
583.00 - 584.00 - // 
585.00 - If LRnmMob_S;<br>586.00 - Action = Cs
586.00 - <br>587.00 - <br>WTxt = VrTxt;
587.00 - WTxt = VrTxt;<br>588.00 - 20BJ = MOOB
 588.00 - ZOBJ = MOOBJ; 
                              ZSRCT = MOOBTP;590.00 - Lig1 = Lig1 + 1;<br>591.00 - Write M090S1;
                           Write M090S1;<br>EndIf;
592.00 - 593.00 -593.00 - \frac{1}{1} If type has benn changed<br>594.00 - If LChqTvn;
594.00 - If LChgTyp;<br>595.00 - Action = 0
595.00 - <br>596.00 - <br>WTxt = VrTxt;
596.00 - WTxt = VrTxt;<br>597.00 - *In66 = *Off;
                              *In66 = *Off;598.00 - pAFrmArrStr = \frac{8 \text{Addr} (\pm \text{IN}(61))}{\sqrt{1 - \frac{8 \text{Subs} (\pm \text{IN}(61)(1)}{8 \text{Subs} (\pm \text{IN}(61)(1))}}} = \frac{8 \text{Subs} (\pm \text{IN}(61))}{\sqrt{1 - \frac{8 \text{Subs} (\pm \text{IN}(61)(1))}{8 \text{Subs} (\pm \text{IN}(61)(1))}}} 598.01 - %Subst(IN6162:1:2) = %Subst(AFrmArrStr:1:2); 
 599.00 - IN65 = *IN(65); 
 600.00 - IN66 = *IN(66); 
                              Liq1 = Liq1 + 1;602.00 - Write M090S1;<br>603.00 - EndIf;
603.00 - 604.00 - 77604.00 - //<br>605.00 - EndDo;
605.00 - 606.00 - 606.00 - // ------------------------------------------------------- 
607.00 - \frac{1}{1} If Not "Ajout" record in the file and the last 608.00 - \frac{1}{1} environment Id done is not '*':
608.00 - \frac{1}{2} environment Id done is not '*' :<br>609.00 - \frac{1}{2} INSERTION OF BASE VERSION
609.00 - // INSERTION OF BASE VERSION<br>610.00 - // WENAjout IFEQ
 610.00 - // WEnAjout IFEQ *OFF 
 611.00 - // ZSTST ANDNE '*' 
612.00 - If ((WEnAjout = '0') and (zstst <> '*')) or 613.00 - ((WEnAjout = '1') and (cpstsup <> 0) and
                                 ((WEnAjout = '1') and (cpstsup <> 0) and
```

```
614.00 -(cpstitr = 0) and (zstst \iff '*);
615.00 -\frac{1}{2}// BASE VERSION
616.00 -617.00 -VRTST = '*';
618.00 -Chain (PAPP : VRTST) ARMVERL2;
618.01 -*IN50 = not $Found;If *IN50 = *OFF;
619.00 -// Archived source ?
620.00 -621.00 -ZSTST = '*';
622.00 -ZSVERS = VRVERSKApp1 = PApp623.00 -624.00 -KVers = ZsVers;
625.00 -Chain (KAppl : KVers) ARMAHHF1;
626.00 -If %Found;
627.00 -*In65 = *On;628.00 -Else;
                       *In65 = *Off;629.00 -630.00 -EndIf;631.00 -WTXT = VRTXT;632.00 -WDCLD = *Blanks633.00 -WMEXD = *Blanks;634.00 -ACTION = *Blanks;635.00 -ZSPGMR = *Blanks;ZSREFR = *Blanks;636.00 -ZOBJ = OBJ;<br>ZSRC = MBRTYP;637.00 -638.00 -639.00 -ZODLIB = WobjLib;640.00 -LIG1 += 1;641.00 -*IN61 = '0'i64200 =pAFrmArrStr = %Addr(*IN(61));
643.00 -643.01 -sSubst(IN6162:1:2) = sSubst(AFromArrStr:1:2);644.00 -IN65 = *IN(65);IN66 = *IN(66);645.00 -646.00 -Write M090S1;
                   EndIf;
647.00 -648.00 -EndIf;
            \frac{7}{100}<br>EndSr;
649.00 -650.00 -// ----------<br>BegSr SrMSO;
651.00 -652.00 -ZORIG = 'M';653.00 -------<br>ZSVERS = MSVERS;<br>If %Found(ARMAHHF1);
654.00 -655.00 -656.00 -*In65 = *On;
               Else:657.00 -658.00 -*In65 = *Off;659.00 -EndIf;
660.00 -ZSTST = MSTSTZSPGMR = MSPGMR661.00 -ZSREFR = MSREFR;<br>ZSREFR = MSREFR;<br>ZSSRCF = MSSRCF;
662.00 -66300 -ZSRLIB = MSRLIB;<br>ZODLIB = MSRLIB;
664.00 -665.00 -ZSCPVR = MSCPVR;
666.00 -ZOBJ = MSSRCM;<br>ZSRCT = MSTYPE;
667.00 -668.00 -ZOBJT = MSOBJT669.00 -670.00 -LRnmMso_A = *Off;
                LRnmMSO_S = *Off;671.00 -LRnmMob_A = *Off;<br>LRnmMob_S = *Off;
672.00 -673.00 -674.00 -LChgType = *Off;675.00 -LTxtGen
                           = *0ff;676.00 -// SET ACTION
                 *In66 = *Off;677.00 -678.00 -Select;
679.00 -When MSTMAJ = 'A';
680.00 -ACTION = CST(1);681.00 -WEnAjout = '1':682.00 -If Mso_JrnObj <> *Blank;
683.00 -LRnmMso_A = *Oni684.00 -EndIf685.00 -When MSTMAJ = 'M';
               // Type changed ?
686.00 -687.00 -If Mso_CRnTyp <> *Blank
688.00 -and Mso CRnTyp <> MSTYPE;
```

```
689.00 - \text{ACTION} = \text{CST(11)};<br>690.00 - \text{*In66} = \text{*On};690.00 - *In66 = *On;<br>691.00 - *In66 = *Old
 691.00 - WTxt = 'Old : ' + %Trim(Mso_JRnObj) + ' ' 
                                    692.00 - + %Trim(Mso_CRnTyp); 
693.00 - LChgType = *On;<br>694.00 - LTxCen = *On;LTxtGen = *Oni<br>Else;
695.00 - 696.00 -ACTION = CST(2);<br>FndIf:
697.00 - 698.00 -698.00 -<br>699.00 -<br>100 -<br>100 -<br>100 -<br>100 -<br>100 -<br>100 -699.00 - If \text{MS\_JrnObj} = * \text{Blank};<br>700.00 - \text{ACTION} = \text{CST}(3);ACTION = CST(3);701.00 - Else;<br>702.00 - ACT
702.00 - \text{ACTION} = \text{CST(10)}; 703.00 - \text{*In66} = \text{*On};703.00 - *In66 = *On;<br>704.00 - *If Obj = Obj
 704.00 - If Obj = Obj1; 
                                 W\{Txt} = 'New : ' + %Trim(Mso_JrnObj) + ' '
706.00 - + \text{Trim}(\text{MSO_CrnType});<br>707.00 - <br>ZOBJ = Mso JrnObj;
 707.00 - ZOBJ = Mso_JrnObj; 
708.00 - ZSRCT = Mso_CrnTyp;
709.00 - LRnmMso_S = \bar{x}710.00 - Else;<br>711.00 - WTxt
711.00 - WTxt = 'Old : ' + T12.00 -<br>
712.00 - + T12.00 -+ %Trim(MsType);<br>EndIf;
713.00 - 714.00 -LTxtGen = *Oni<br>EndIf;
715.00 - 716.00 -716.00 - When MSTMAJ = 'I';<br>717.00 - ACTION = CST(5);
717.00 - \text{ACTION} = \text{CST}(5);<br>718.00 - When \text{MSTM} = \text{T};
718.00 - When MSTMAJ = T;<br>719.00 - ACTION = CST(8);
719.00 - <br>720.00 - <br>When MSTMAJ = 'R';
720.00 - When MSTMAJ = 'R';<br>721.00 - ACTION = CST(9);
721.00 - \text{ACTION} = \text{CST(9)};<br>722.00 - Other;
                        Other;
 723.00 - ACTION = *Blanks; 
724.00 - 725.00 -725.00 -<br>726.00 -<br>EndSr;<br>T16.00 -726.00 - EndSr;<br>727.00 - //----
                     727.00 - // ----------------------------------------------------- 
 728.00 - BegSr SrMOB; 
729.00 - ZORIG = 'O';<br>730.00 - ZSVERS = MOV
730.00 - ZSVERS = MOVERS;<br>731.00 - If %Found(ARMAHH
731.00 - If \text{Found}(\text{ARMAHHF1});<br>732.00 - *Tn65 = *On;
                     *In65 = *On;<br>Else;
733.00 - 734.00 -*In65 = *Off; 735.00 - EndIf; 
736.00 - ZSTST = MOTST;<br>737.00 - ZSPGMR = MOPGMR
737.00 - ZSPGMR = MOPGMR;<br>738.00 - ZSREFR = MOREFR;
738.00 - ZSREFR = MOREFR;<br>739.00 - ZSSRCF = *Blanks
739.00 - <br>740.00 - ZSSRCF = *Blanks;<br>ZSRLIB = *Blanks;
                      ZSRLIB = *Blanks;741.00 - ZODLIB = MOOBLB;<br>742.00 - ZSCPVR = 0;
742.00 - 2SCPVR = 0;<br>743.00 - 20BJ = MO
743.00 - ZOBJ = MOOBJ;<br>744.00 - ZSRCT = MOOBTP
744.00 - ZSRCT = MOOBTP;
 745.00 - ZOBJT = MOOBTP; 
746.00 - LRnmMso_A = *Off;<br>747.00 - LRnmMso_S = *Off;
747.00 -<br>748.00 -<br>LRnmM \circ B = *Off;<br>LRnmM \circ B = *Off;LRnmMob_A = *Off;749.00 - LRnmMob_S = *Off;<br>750.00 - LChgTyp = *Off;
 750.00 - LChgTyp = *Off; 
 751.00 - LTxtGen = *Off; 
752.00 - // SET ACTION<br>753.00 - *In66 = *Off
                      *In66 = *Off;754.00 - Select;<br>755.00 - When I
 755.00 - When MOTMAJ = 'A'; 
756.00 -<br>
757.00 -<br>
757.00 -<br>
757.00 -<br>
757.00 -757.00 -<br>758.00 -<br>Tf Moh Jrnobi \leq758.00 - If M_{\text{D}} \rightarrow *Blank;<br>759.00 - IRnmMob_A = *On;
                            LRnmMob_A = *Oni<br>EndIf;
760.00 - 761.00 -761.00 - When MOTMAJ = 'M';<br>762.00 - ACTION = CST(2);
                           ACTION = CST(2); 763.00 - When MOTMAJ = 'S'; 
764.00 - If M_{\text{D}}JrnObj = *Blank;<br>765.00 - ACTION = CST(3);
                              ACTION = CST(3);
```

```
766.00 - Else;<br>767.00 - ACT
767.00 - \text{ACTION} = \text{CST(10)};<br>768.00 - * \text{In66} = * \text{On};768.00 - *In66 = *On;<br>769.00 - *If Obi = Obi
                               If Obj = Obj1;
770.00 - W{\text{Ext}} = 'New : ' + \text{Trim}(Mob\_JrnObj) + ' '<br>771.00 - + \text{Trim}(Mob \text{ CrnType});
771.00 -<br>772.00 -<br>772.00 -<br>772.00 -<br>772.00 -<br>772.00 - 772.00 - ZOBJ = Mob_JrnObj; 
773.00 - ZSRCT = Mob_CrnTyp;
774.00 -<br>775.00 -<br>F1se;<br>F1se;
775.00 - 776.00 -776.00 - WTxt = 'Old : ' + Trim(MoObj) + ' '<br>777.00 - + Trim(MoObTo);
                                       + %Trim(MoObTp);
778.00 - EndIf;<br>779.00 - LTxtGen
779.00 - LTxtGen = *On;<br>780.00 - EndIf;
                            EndIf;
 781.00 - When MOTMAJ = 'U'; 
782.00 - \text{ACTION} = \text{CST}(6);783.00 - When MOTMAJ = 'T';<br>784.00 - ACTION = CST(8);
784.00 - <br>785.00 - <br>785.00 - <br>When MOTMAJ = 'R';
785.00 - When MOTMAJ = 'R';<br>786.00 - ACTION = CST(9);
                           ACTTON = CST(9);787.00 - Other;<br>788.00 - // * *
788.00 - // * * eval WEnAjout = '1'<br>789.00 - ACTION = CST(4);
789.00 - \text{ACTION} = \text{CST}(4);<br>790.00 - \text{EndSI};790.00 - EndSl;<br>791.00 - ZTMAJ =
                     ZTMAJ = MOTMAJ;<br>EndSr;
792.00 - EndSr;<br>793.00 - // ----------
 793.00 - // ----------------------------------------------------- 
 794.00 - // OPTION 1 : CHECK OUT THE COMPONENT 
 795.00 - // ----------------------------------------------------- 
796.00 - BegSr SBR1;<br>797.00 - // ------- WI
797.00 - \frac{1}{1 - 1 - 1} WHEN IT'S A SOURCE<br>798.00 - If *IN63 = *ON
 798.00 - If *IN63 = *ON 
                        and ZTMAJ \iff 'U'j800.00 - Select;<br>801.00 - // No CHKO
801.00 - // No CHKOBJOUT from base version (fictive) 802.00 - When ZSTST = '*';
802.00 -<br>803.01 -<br>MSGID = 'MSG123803.01 - MSGID = 'MSG1238';<br>803.02 - Pom ARSNDMSG 001(P
                               Pgm_ARSNDMSG_001(PGMQ : MSGID : RIEN);
807.00 - // No CHKOBJOUT from a version where it is only recompiled 808.00 - <br>When ZORIG = '0' and ZTMAJ = '';
808.00 - When ZORIG = '0' and ZTMAJ = ' ';<br>809.01 - MSGID = 'MSG2213';
809.01 - MSGID = 'MSG2213';<br>809.02 - Pqm ARSNDMSG 001(P)
                            Pgm_ARSNDMSG_001(PGMQ : MSGID : RIEN);<br>Other:
813.00 -<br>814.00 -\begin{array}{lll} \hspace{1.5mm} \text{\it //} & \hspace{1.5mm} \text{FIRST RETRIEVE IT IN QTEMP} \\ \hspace{1.5mm} \text{\it //} & \hspace{1.5mm} \text{MOVEA} & \hspace{1.5mm} {^{\ast}} \text{BLANK} \end{array}\begin{array}{cccccccc}\n815.00 & - & // & & & & & & & & \text{MOVEA} & & & & \text{vBLANK} & & & & & & \text{CMD}\n\end{array}\begin{array}{cccccccc} 816.00 & - & & \text{\textit{7}}/ & & & & \text{MOVEL} & & \text{CD}(8) & & & & \text{CMDLIN} \\ 817.00 & - & & & \text{\textit{7}}/ & & & & \text{MOVEA} & & & \text{CMDLIN} & & & \text{CMD}(2) \end{array} 817.00 - // MOVEA CMDLIN CMD(2) 
818.00 - // MOVEA OBJ CMD(19)<br>819.00 - // MOVEA MBRTYP CMD(38)
819.00 - 11<br>820.00 - 11\begin{array}{cccccccc}\n 820.00 & - & & \mbox{\hspace{0.8cm}} // & & & \mbox{\hspace{0.8cm}MOVEA} & & & \mbox{\hspace{0.8cm}PAPP} & & & \mbox{\hspace{0.8cm}CMD(56)} \\ \n 821.00 & - & & \mbox{\hspace{0.8cm}} // & & & \mbox{\hspace{0.8cm}MOVEA} & & \mbox{\hspace{0.8cm}} ZSREFR & & & \mbox{\hspace{0.8cm}CMD(67)}\n \end{array}821.00 - // MOVEA ZSREFR CMD(67)
822.00 - //
823.00 - //
923.00 - //
923.00 - //
923.00 -823.00 - //
824.00 - //
824.00 - //
524.00 - //
524.00 - //
52.00 - //
52.00 - 7/824.00 - // \qquad \qquad \text{MOVEL} \qquad CD(9) \qquad \qquad \text{CMDLIN} \qquad \text{CMD} (90)% // MOVEA CMDLIN // MOVEA CMDLIN
 826.00 - // EXSR QCMDEX 
827.00 - // 80 EXSR POSCUR
828.00 - // 80 GOTO AFFIC
 829.00 - // Use ARM122R1 to retrieve source and object version library 
830.00 - \frac{1}{2} // used by CHKOUT (idem RTVSRC)<br>831.00 - WMSVERS = ZSVERS;
                               WMSVERS = ZSVERS;831.01 - DoU ATag <> 'LASTVER';<br>832.01 - // branch when ATag :
332.01 - // branch when ATag = 'LASTVER' <br>832.02 - ATag = *Blanks;\text{ATag} = * \text{Blanks};RTVLLV = '*NO ' ;<br>833.02 - CHKVERS = '*YES833.02 - CHKVERS = '*YES ';<br>833.03 - Porm ARM122R1(ZObi
 833.03 - Pgm_ARM122R1(ZObj : ZSrcT : PAPP : ZSREFR : 
 833.04 - WMSVERS : RTVLIV : CHKVERS : WMSCPV : 
{\small \begin{array}{l} {\bf \texttt{833.05}} \end{array}} \begin{array}{c} {\bf \texttt{933.05}} \end{array} \begin{array}{c} {\bf \texttt{933.05}} \end{array} \begin{array}{c} {\bf \texttt{933.06}} \end{array} \begin{array}{c} {\bf \texttt{933.06}} \end{array} \begin{array}{c} {\bf \texttt{1033.06}} \end{array}833.06 - WVRVER : ACT : WRET);<br>834.00 - // PARM
834.00 - // PARM PARM OBJ<br>835.00 - // PARM PARM MBR
835.00 - // PARM PARM MBRTYP
 851.00 - // idem RTVSRC : change version to *LAST and retry 
852.00 - If WRET='2' And WMSVERS<>'*LAST' And Wpass<>'1';<br>853.00 - // warning window
853.00 - // warning window<br>854.00 - //
                                                Eval Wmsgdta = OBJ + ZSVERS + WVRVER Target & actual v
```

```
 855.00 - Wmsgdta = ZObj + ZSVERS + WVRVER; // Target & actual ver 
856.00 -<br>857.01 - 857.01 - Wmsgf = 'ARMSGF'; 
                                    Wmsgid = 'MSG1322';
857.03 - Wmsgtyp = '*DIAG';<br>857.04 - Pqm ARM122C4(Wmsgf
857.04 - Pgm_ARM122C4(Wmsgf : Wmsgid : Wmsgdta : 857.05 - Wmsgid : Wmsgtp : Windows
857.05 - Wmsgtyp : Wingtyp : Wret122c4);<br>863.00 - // Not cancelled:
 863.00 - // Not cancelled: 
                                    If Wret122c4 = *blank;
865.00 -<br>866.00 -
866.00 - WMSVERS = '*LAST';<br>867.00 - Woass = '1';
 867.00 - Wpass = '1'; 
                                      n<sub>F</sub>ass<br>ATag = 'LASTVER';<br>Iter;
868.02 - Iter<br>869.00 - Iter<br>EndIf;
869.00 - EndI<br>870.00 - EndIf;
                                                                                                                   // WRET='2' And MSVERS
 870.01 - EndDo; 
871.00 -<br>872.00 -872.00 -<br>873.00 -<br>873.00 -<br>If 8 \text{Subst}(\text{MBR}'') 873.00 - If %Subst(MBRTYP:1:3) = 'ILE' // ILEPGM/ILESRVPGM 
874.00 - and RTSRCF = *blanks;<br>875.00 - RTSRCF = '*ILESRC';
                                  \begin{aligned} \text{RTSRCF} \; & = \; \text{``*llESRC'} \, ; \\ \text{EndIf} \, ; \end{aligned}876.00 -877.00 -<br>878.00 -Wsrc = %Trim(RTSRCL) + '/' + %Trim(RTSRCF);879.00 -<br>880.00 -880.00 - // IF OK : DO THE CHECK OUT 881.01 - // IF OK : Pqm CLRPGMO(PGMO);
                                 Pgm_CLRPGMQ(PGMQ);
883.00 -<br>884.00 -884.00 - CMD = *BLANK;<br>885.00 - CMDLIN = CD(5
885.00 - CMDLIN = CD(5);<br>886.00 - pAToArrStr = %A
886.00 -  pAToArrStr = %Addr(CMD(2));<br>886.01 -  8Subst(AToArrStr:1:80) = CMI886.01 - $Subst(AToArrStr:1:80) = CMDLIN;<br>887.00 - // MOVEA OBJ
                                              MOVEA OBJ CMD(19)
888.00 - // MOVEA MBRTYP CMD(38)<br>889.00 - pAToArrStr = dA d r(CMD(19));
889.00 - pAToArrStr = %Addr(CMD(19));<br>889.01 - %Subst(AToArrStr:1:10) = ZOb
 889.01 - %Subst(AToArrStr:1:10) = ZObj; 
890.00 - pAToArrStr = \frac{8 \text{ Addr}(\text{CMD}(38))}{8 \text{ Subst}(\text{AToArrayStr:1:10)} = \text{ZST}\texttt{\$Subst}(\texttt{AToArrStr}:1:10) = \texttt{ZSrcT};891.00 - If In65 = *Off;<br>892.00 - CMDLIN = CD(6
892.00 - CMDLIN = CD(6);<br>893.00 - pAToArrStr = \frac{8}{9}893.00 - pAToArrStr = %Addr(CMD(50));<br>893.01 - %Subst(AToArrStr:1:80) = CMD
893.01 - \text{Subst}(\text{AVA}) = \text{UNDIN};<br>894.00 - \text{AVA} = \text{VADA}894.00 -<br>894.01 -<br>884.01 -<br>884.01 -<br>884.01 -<br>884.01 -\%Subst(AToArrStr:1:21) = Wsrc;<br>Else;
895.00 -<br>896.00 -896.00 - CmdLin = CD(12);<br>897.00 - \therefore DATOArrStr = *Ad
897.00 - pAToArrStr = %Addr(CMD(90));<br>897.01 - %Subst(AToArrStr:1:80) = CMD
897.01 - \text{Substit}(\text{AToArrStr}:1:80) = \text{CMDLIN};<br>898.00 - \text{pAToArrStr} = \text{Addr}(\text{CMD}(129));898.00 - pAToArrStr = %Addr(CMD(129));<br>898.01 - %Subst(AToArrStr:1:3) = pApp;
898.01 - $Subst(ATOATStr:1:3) = pApp;<br>899.00 - CMD(133) = '''';CMD(133) = 1111;900.00 - pAToArrStr = \text{\textdegree}Addr(CMD(134));<br>900.01 - \text{\textdegree}Subst(AToArrStr:1:8) = zsVer
900.01 - \text{{\$Subst(ATOArrStr:1:8)} = zsvers:}<br>901.00 - \text{CMD}(142) = \text{'''''};
901.00 - CMD(142) = '''';<br>902.00 - \overline{p} p \overline{q} p \overline{q} p \overline{q} p \overline{q} p \overline{q} p \overline{q} p \overline{q} p \overline{q} p \overline{q} p \overline{q} p \overline{q} p \overline{q} p \overline{q} p \overline{q} p \overline{q} p \overline{q} p \overline{q} p \overline{q902.00 - pAToArrStr = \deltaAddr(CMD(144));<br>902.01 - <br>\deltaSubst(AToArrStr:1:4) = '*DFT
                                  8Subst(AToArrStr:1:4) = '*DFT';<br>EndIf;
903.00 -904.00 - 905.00 -Exsr QCMDEX;
906.00 - 906.01 -906.01 - If *In80;<br>907.01 - Pqm àRM
                                  Pgm_àRMVPGMQ();<br>Endif;
907.02 - Endi<br>908.00 - End If;
                        \begin{array}{ccc}\n\texttt{EndIf:} & // & \texttt{Wret122c4 = ' '}\\
\texttt{EndSI:} & // & \texttt{VERI1 = ' *'}\n\end{array}909.00 - \text{EndSL} \, i910.00 - 911.00 -911.00 - Wpass = ' ';<br>912.00 - EndIf;
                    \text{EndIf:} // *IN63 = *ON // *IN63 = *ON //
913.00 -<br>914.00 -914.00 - \frac{1}{2} // ----- IF IT'S A NON-IFS OBJECT<br>915.00 - If *IN63 = *OFF
915.00 - If *IN63 = *OFF // OBJ<br>916.00 - and WTYPE <> '_' // OBJ // OBJ // OBJ // OBJ // OBJ // OBJ // OBJ // OBJ // OBJ // OBJ // OBJ // OBJ // OBJ // OBJ // OBJ // OBJ // OBJ // OBJ // OBJ // OBJ // OBJ // OBJ // OBJ // 
916.00 - and WTYPE <> '_' 917.00 -  and WTYPE <> '_' // Not IF
                        or *IN63 = *ON
918.00 - and ZTMAJ = 'U';<br>919.00 - // RETRIEVE VERSION LIBRARY \frac{1}{2} // in *UPDDTA
                   // RETRIEVE VERSION LIBRARY<br>//
920.00 -
```

```
921.00 - Chain (PAPP : ZSTST : ZSVERS) ARMVERL2;<br>921.01 - *IN80 = not $Found;
921.01 - *IN80 = not *Found;<br>921.02 - If *In80;
921.02 - 1f * In80;<br>922.00 - 1f * In80;VERLIB = *Blanks;922.01 - Endif;<br>922.02 - If not
 922.02 - If not *In80; 
                        VERLIB = VRLIB;<br>Endif;
923.01 -<br>923.02 -923.02 - If not *In80;<br>924.00 - VERL1 = VER
                        \texttt{VERL1 = VERLIB:} \\ \texttt{Endif:} \\924.01 -<br>925.00 -925.00 -<br>926.00 - 926.00 - If VERLIB = *BLANKS; 
927.01 - MSGID = 'MSG9804';<br>927.02 - Pgm_ARSNDMSG_001(P
                          Pgm_ARSNDMSG_001(PGMQ : MSGID : RIEN);
931.00 - EndIf;<br>932.00 - //
932.00 - 933.00 - // BASE VERSION 
 934.00 - If VERL1 = '*'; 
935.01 - MSGID = 'MSG1238';<br>935.02 - Pqm ARSNDMSG 001(P
                           Pgm_ARSNDMSG_001(PGMQ : MSGID : RIEN);
939.00 - Else;<br>940.00 - // CALL
940.00 - // CALL CHKOUT COMMAND<br>941.00 - <br> CMD = *BLANK;
941.00 - CMD = *BLANK;<br>942.00 - CMDLIN = CD(5
942.00 - CMDLIN = CD(5);<br>943.00 - pAToArrStr = %A
943.00 - pAToArrStr = %Addr(CMD(2));<br>943.01 - %Subst(AToArrStr:1:80) = CM
                           $Subst(ATOArrStr:1:80) = CMDLIN;944.00 -<br>945.00 -
945.00 - If isDTC and \text{8len}(\text{wAlias}) > \text{*zero};<br>946.00 - \text{pAToArrStr} = \text{8Addr}(\text{CMD}(19));946.00 - pAToArrStr = \frac{8 \text{ Add } (\text{CMD}(19))}{8 \text{Sub } (\text{AToArrStr}:1:4)} = '*DT'
                           % \texttt{Subst}(\texttt{AToArrStr:1:4}) = \texttt{``bTC'};<br>\texttt{Else:}947.00 -<br>948.00 - //
948.00 - // MOVEA OBJ CMD(19)<br>949.00 - pAToArrStr = dA/dr(CMD(19));
                            pAToArrStr = %Addr(CMD(19));
 949.01 - %Subst(AToArrStr:1:10) = ZObj; 
950.00 - 951.00 - 
952.00 - \frac{1}{2} // MOVEA MBRTYP CMD(38)<br>953.00 - pAToArrStr = \frac{1}{2}Addr(CMD(38));
                           pAToArrStr = %Addr(CMD(38));
 953.01 - %Subst(AToArrStr:1:10) = ZSrcT; 
954.00 -<br>955.00 -
                   955.00 - // Check out mode *CHKOUT on the object without source (or *UPDDTA) 
956.00 -<br>957 00 -
957.00 - If ZTMAJ = 'U';<br>958.00 - CMDds = % t = 0\text{CMDds} = \text{String}(\text{CMDds}) + \text{P}\text{ACTION}(\text{*UPDATE})';<br>Else;
959.00 - 960.00 -CMDds = %trim(CMDds) + ' ACTION(*CHKOUT)';961.00 - EndIf;<br>962.00 - // DTC:
962.00 - // DTC:<br>963.00 - 1f
963.00 - If isDTC and \text{then}(\text{wAlias}) > \text{*zero};<br>964.00 - CMDds = \text{trim}(\text{CMDs}) + ' \text{FROMDTC} 964.00 - CMDds = %trim(CMDds) + ' FROMDTCOBJ(' + 
                                                                wAliasApo + ')'; \qquad \qquad \qquad // * Quotes
 966.00 - 
 967.00 - 
 968.00 - CMDds = %trim(CMDds) + ' FROMDTCLIB(' + 
                           \text{VERLIB} + \text{ ' )'};970.00 -<br>971.00 - 971.00 - // Eval CMDds = %trim(CMDds) + ' FROMOBJ(' + 
972.00 - // \xitrim(VerLib) + '/' + \xitrim(Obj) + ')'<br>973.00 - CMDds = \xitrim(CMDds) + ' FROMOBJ(' +
                             CMDds = %trim(CMDds) + ' FROMOBJ(' + 974.00 - %trim(VerLib) + '/' + %trim(ZObj) + ')'; 
 975.00 - 
976.00 - \frac{1}{4} // * MOVEL CD(7) CMDLIN 977.00 - \frac{1}{4} // * MOVEA CMDLIN CMD(50
977.00 - \frac{1}{4} * MOVEA CMDLIN CMD(50)<br>978.00 - \frac{1}{4} * Eval W LibObj = $trim(VerL
                    \begin{array}{lllll} \hbox{// & * & & \textbf{Eval} & \textbf{W\_LibObj} = %trim(VerLib) & + '/~ + Obj \\ \hbox{// & * & & \textbf{Movea} & \textbf{W\_LibObj} & \textbf{CMD(58)} \end{array}979.00 - \frac{1}{2} // * Movea W_LibObj CMD(58)<br>980.00 - EndIf;
980.00 -981.00 -<br>982.00 -Exsr OCMDEX;
983.00 -<br>983.01 -
983.01 - If *In80;<br>984.01 - Pgm_aRM
                          Pgm_àRMVPGMQ();<br>Endif;
984.02 - Endi<br>985.00 - EndIf;
 985.00 - EndIf; // VERL1 = '*' 
 986.00 - EndIf; // *IN63 = *OFF 
 987.00 - 
                  988.00 - // ----- IF IT'S AN IFS OBJECT
```

```
989.00 - If *IN63 = *OFF<br>990.00 - and WTYPE = '
                 and WTYPE = '_'; \frac{1}{2} // SRC
 991.00 -<br>992 00 -
                 // NO BASE VERSION HERE
 993.00 - If ZSTST = '*';<br>994.01 - MSGID = 'MSG1!
 994.01 - العادية عليه السلام = 994.01<br>| MSGID = 'MSG1238';<br>| Pqm ARSNDMSG 001(P
                       Pgm_ARSNDMSG_001(PGMQ : MSGID : RIEN);<br>Else;
998.00 -<br>999.00 - //
999.00 - 1000.00 -1000.00 -<br>
1001.00 -<br>
2000 -<br>
2000 -<br>
2000 -<br>
2000 -<br>
2000 -<br>
2000 -<br>
2000 -<br>
2000 -<br>
2000 -<br>
2000 -<br>
2000 -1001.00 - CMD = *BLANK;<br>1002.00 - CMDLIN = CD(5
1002.00 - CMDLIN = CD(5);<br>1003.00 - pAToArrStr = %A
1003.00 - pAToArrStr = %Addr(CMD(2));<br>1003.01 - %Subst(AToArrStr:1:80) = CM
1003.01 - %Subst(AToArrStr:1:80) = CMDLIN; 
                                         10008.00 MOVEA OBJ<br>100000 MORTYP CMD(38)
1005.00 - // MOVEA MBRTYP<br>1006.00 - pAToArrStr = %Addr(CMD(19));
                         pAToArrayStr = %Addr(CMD(19));
1006.01 - %Subst(AToArrStr:1:10) = ZObj;<br>1007.00 - pAToArrStr = %Addr(CMD(38));
1007.00 - pAToArrStr = \text{\textdegree{Addr}(\text{CMD}(38))}:<br>1007.01 - \text{\textdegree{Subst}(\text{AToArrStr}:1:10) = ZSr}1007.01 - <br>
1008.00 - // Retrieve all IFS name formatted f
1008.00 - // Retrieve all IFS name formatted for a command (object name)<br>1009.00 - WIFSNomVer = '0';
1009.00 - WIFSNomVer = '0';<br>1010.00 - WIFSPar0 = 'OBJMBR';
1010.00 - WIFSPar0 = 'OBJMBR'; 
1011.00 - WIFSParT = 'MBRTYP'; 
1012.00 - WIFSPar1 = 'IFSOBJ'; 
1013.00 - Exsr CmdNomIfs;<br>1014.00 - // Retrieve all IFS
1014.00 - // Retrieve all IFS name formatted for a command (object version name)<br>1015.00 - WIFSMomVer = '1';1015.00 - WIFSNomVer = '1';<br>1016.00 - WIFSPar0 = '';
1016.00 -<br>
1017.00 -<br>
NIFSPaT = ' ' ;1017.00 - 1018.00 - 1018.00 - 1018.00 - 1018.00 - 1018.00 - 1018.00 - 1018.00 - 1018.00 - 1018.00 - 1018.00 - <br>MIFSPar1 = 'FRO
1018.00 - WIFSPar1 = 'FROMIFSOBJ';<br>1019.00 - Exsr CmdNomIfs;
1019.00 - Exsr CmdNomIfs;<br>1020.00 - Exsr OCMDEX;
1020.00 - Exsr QCMDEX;<br>1020.01 - If *In80;
                        1f * In80;\begin{array}{ccc} 1021.01 & - & \hspace{0.2cm} \text{Pgm\_àRMVPGMQ}(\;): \\ 1021.02 & - & \hspace{0.2cm} \text{Endif}\;:\end{array}1021.02 - Endi<br>1022.00 - EndIf;
1022.00 - EndI<br>1023.00 - EndIf;
                EndIf;<br>
EndSr;<br>
endSr;
1024.00 -1025.00 - // ----------------------------------------------------- 
1026.00 - // OPTION 6 : DISPLAY THE VERSION 
1027.00 - // ----------------------------------------------------- 
1028.00 - \text{BegSr SBR6};<br>1029.00 - \text{/} RASE VE
1029.00 - // BASE VERSION 
0130.00 - // Abb VERSION<br>1030.00 - If ZSTST = '*';<br>1031.01 - MSGID = 'MSGI
1031.01 - 11 25151 = '*';<br>1031.01 - MSGID = 'MSG1238';<br>1031.02 - Pgm_ARSNDMSG_001(PQ
                       Pgm_ARSNDMSG_001(PGMQ : MSGID : RIEN);
1035.00 - Else;<br>1036.00 - CMD
1036.00 - CMD = *BLANK;
1037.00 - CMDLIN = CD(1);
1038.00 - pAToArrStr = %Addr(CMD(1));
1038.01 - %Subst(AToArrStr:1:80) = CMDLIN; 
1039.00 - pAToArrStr = %Addr(CMD(14)); 
1039.01 - %Subst(AToArrStr:1:3) = PAPP; 
1040.00 - COMD(25) = ZSTST;<br>1040.00 - CMD(25) = ZSTST;<br>1041.00 - patcharrstr = $Ad
1041.00 - P pAToArrStr = %Addr(CMD(37));<br>1041.01 - P %Subst(AToArrStr:1:8) = 7.SVE
1041.01 - %Subst(AToArrStr:1:8) = ZSVERS;<br>1042.00 - Exs<br/>r QCMDEX;
1042.00 - Exsr QCMDEX;<br>1042.01 - If *In80;
1042.01 - If *In80;<br>1043.01 - If *In80;<br>1043.01 - Perm àRM
                      Pgm_àRMVPGMQ();<br>Fndif;
1043.02 - Endi<br>1044.00 - EndIf;
1044.00 - EndIf<br>1045.00 - EndSr;
1045.00 - 1046.00 -1046.00 - // ----------------------------------------------------- 
1047.00 - // OPTION 5 : DISPLAY THE SOURCE 
1048.00 - // ----------------------------------------------------- 
                  BegSr SBR5;
1050.00 - 
1051.00 - Select;<br>1052.00 - When
1052.00 - When isDTC;<br>1053.00 - Tf ZODLIB
1053.00 - If ZODLIB <> *Blanks; // *BASE version ? 
1054.00 - // CallP ART562G1(PAPP :OBJ :MBRTYP :' ' (OBJATR) 
1055.00 - // :ZODLIB :'DSP' :'0' :CmdDS ) 
1056.00 - ART562G1(PAPP :ZObj :ZSrcT :' ' // (OBJATR) 
1057.00 - : XODLIB : 'DSP' : '0' : CmdDS );
1058.00 - 1059.00 -Exsr OCMDEX;
```

```
1059.01 -If *In80;
                         Pqm àRMVPGMO();
1060.01 -1060.02 -Endif;1061.00 -EndTF:
1062.00 -1063.00 -// * *IF
                                           *IN63 = '1'
                                                                                            Source
              11 **
1064.00 -or \SSubst(MBRTYP:1:1) = 'or IFS
1065.00 -When
1066.00 -\frac{1}{2}Subst(MBRTYP:1:1) = ''
               \frac{1}{2}TFS
                When \text{\$Subst}(\text{ZSrcT:1:1}) = \_ '11<sup>2</sup>1067.00 -TFS
                    Exsr Sbr5Ifs;
1068.00 -// **
1069.00 -Else
1070.00 -1071.00 -When *IN63;
                                                                                            Source
                                                                                       \frac{1}{2}1072.00 -CMD = *BLANK;1073.00 -CMDLIN = CD(4);
                    pAToArrayStr = %Addr(CMD(2));107400 =1074.01 -%Subst(AToArrStr:1:80) = CMDLIN;
              \frac{1}{2}1075.00 -MOVEA OBJ
                                                          CMD (19)
1076.00 -\frac{1}{2}MOVEA
                                              MBRTYP
                                                           CMD(38)1077.00 -pAToArrayStr = %Addr(CMD(19))1077.01 -%Subst(AToArrStr:1:10) = ZObj;
1078.00 -pAToArrStr = %Addr(CMD(38));
1078.01 -%Subst(AToArrStr:1:10) = ZSrcT;
                     pAToArrStr = %Addr(CMD(56))1079.00 -1079.01 -%Subst(AToArrStr:1:3) = PAPP;
1080.00 -CMD(67) = ZSREFR;1081.00 -pAToArrStr = %Addr(CMD(79))1081.01 -$Subst(AToArrStr:1:8) = ZSVERS;pAToArrayStr = %Addr(CMD(87));
108200 =1082.01 -\deltaSubst(AToArrStr:1:2) = ''')';
1083.00 -pATOArrStr = %Addr(CMD(90));
1083.01 -sSubst(AToArrStr:1:8) = 'CHKVERS(';
1084.00 -pAToArrayStr = %Addr(CMD(98))1084.01 -\SSubst(ATOArrStr:1:5) = '*YES)';1085.00 -1086.00 -Exsr QCMDEX;
                     If \overline{16} *In80;
1086.01 -1087 01 -
                      Pgm_àRMVPGMQ();
1087.02 -Endif:1088.00 -EndS1;
1089.00 -1090.00 -EndSr1091.00 -\frac{1}{2} OPTION 7 : DISPLAY DOCUMENTS FOR THE OBJECT IN THE VERSION
1092.00 -1093.00 -1094.00 -BegSr SBR7;
               // BASE VERSION
1095.00 -1096.00 -If ZSTST = ' ;
                  MSGID = 'MSG1238'1097.01 -1097.02 -Pgm_ARSNDMSG_001(PGMQ: MSGID: RIEN);
1101.00 -Else;
                 \texttt{CMD = *BLANK} \texttt{;}1102.00 -1103.00 -CMDLIN = CD(2);
1104.00 -pAToArrayStr = %Addr(CMD(1));1104.01 -\frac{1}{8}Subst(AToArrStr:1:80) = CMDLIN;
1105.00 -pAToArrStr = %Addr(CMD(18));<br>%Subst(AToArrStr:1:10) = ZObj;
1105.01 -1106.00 -1106.01 -\frac{1}{2}Subst(AToArrStr:1:10) = ZSrcT;
                  pATOArrStr = %Addr(CMD(55));
1107.00 -1107.01 -%Subst(AToArrStr:1:3) = PAPP;
1108.00 -CMD(66) = ZSTST;1109.00 -CMDLIN = CD(3);
1110.00 -pAToArrayStr = %Addr(CMD(69));
1110.01 -\delta Subst(AToArrStr:1:80) = CMDLIN;1111.00 -pAToArrStr = %Addr(CMD(78));
1111.01 -$Subst(ATOArrStr:1:8) = ZSVERS;// Retrieve all IFS name formatted for a command (object name)
1112.00 -1113.00 -\frac{1}{2}1114.00 -If \text{\$Subst}(\text{ZSrc1:1}) = \_':// Name Ref.
1115.00 -WIFSNomVer = '0'i1116.00 -WIFSPar0 = 'OBJMBR';WIFSParT = 'MBRTYP';<br>WIFSPar1 = 'IFSOBJ';<br>Exsr CmdNomIfs;
1117.00 -1118.00 -1119.00 -\texttt{EndIf} ;
1120.00 -
```
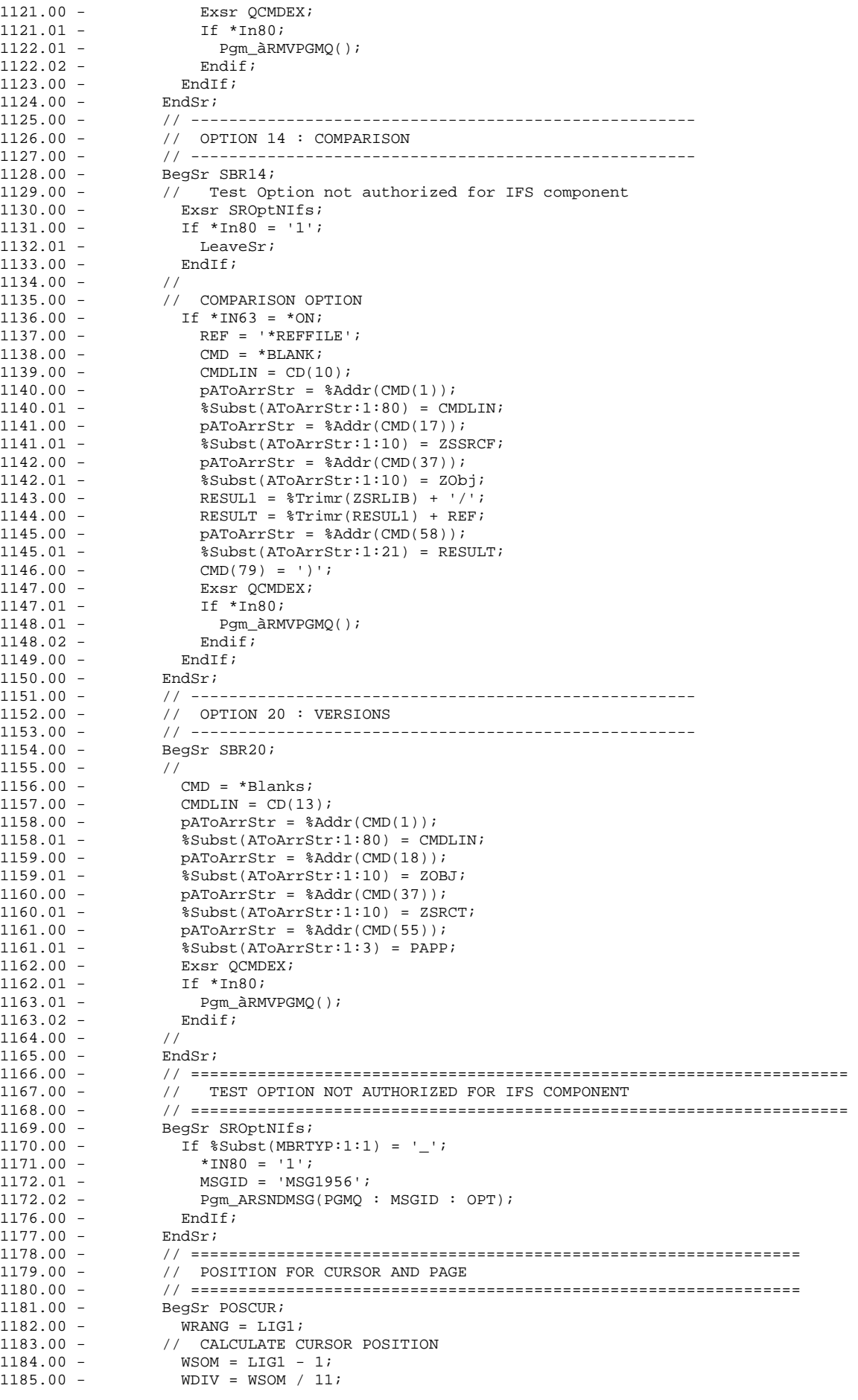

```
1186.00 - REST = RRem(WSOM : 11);<br>1187.00 - DEBPAG = WDIV * 11;
1187.00 - DEBPAG = WDIV * 11;<br>1188.00 - DEBPAG += 1;
1188.00 -<br>1189.00 -<br>1189.00 -<br>\text{CSRLIN} = \text{RES}CSRLIN = REST + 11;1190.00 - CSRPOS = 2;<br>1191.00 - EndSr;
1191.00 - 1192.00 -1192.00 - // ================================================================ 
1193.00 - // SUB-ROUTINE TO LOAD DISPLAYED CONSTANT FIELDS 
1194.00 - // ================================================================ 
1195.00 - BegSr RTVCST;<br>1196.00 - // USR0030 t
1196.00 - // USR0030 to USR0035 (1..6)<br>1197.00 - CST(1) = Api RtyCstMsg('USR00
                        CST(1) = Api_RtvCstMsg('USR0030');1198.00 - \text{CST}(2) = \text{Api\_RtvCstMsg('USR0031')};<br>1199.00 - \text{CST}(3) = \text{Api\_RtvCstMsg('USR0032')};1199.00 - \text{CST}(3) = \text{Api\_RtvCstMsg('USR0032')};<br>1200.00 - \text{CST}(4) = \text{Api RtvCstMsg('USR0033')};CST(4) = \text{Api\_RtvCstMsg('USR0033')};1201.00 - CST(5) = Api_RtvCstMsg('USR0034'); 
1202.00 - CST(6) = Api_RtvCstMsg('USR0035'); 
1203.00 - // TEXT "DELETED VERSION" 
1204.00 - \text{CST}(7) = \text{Api\_RtvCstMsg('USR0038')};<br>1205.00 - \text{/} \text{/} \text{IISR0081 to IISR0082} \text{ (8.9)}1205.00 - // USR0081 to USR0082 (8..9)<br>1206.00 - CST(8) = Api RtyCstMsg('USR00
1206.00 - CST(8) = Api_RtvCstMsg('USR0081');<br>1207.00 = CST(8) = Api_RtvCstMsg('USR0082');
                        CST(9) = \text{Api_RtvCstMsg('USR0082')};1208.00 - //<br>1209.00 -1209.00 - \text{CST}(10) = \text{Api\_RtvCstMsg('USR0039')};<br>1210.00 - CST(11) = Api_RtvCstMsg('USR0047');
                      \text{CST}(11) = \text{Api\_RtvCstMsg}(\text{'USR0047'});
1211.00 - //<br>1212.00 - EndSr;
1212.00 - EndSr; 
1213.00 - // ================================================================ 
1214.00 - // EXECUTE A COMMAND 
1215.00 - // ================================================================ 
1216.00 - BegSr QCMDEX;<br>1217.00 - If *IN44 = *
1217.00 - \overrightarrow{I} \uparrow \overrightarrow{I} \uparrow \overrightarrow{I} \uparrow \uparrow \uparrow \uparrow \uparrow \uparrow \uparrow \uparrow \uparrow \uparrow \uparrow \uparrow \uparrow \uparrow \uparrow \uparrow \uparrow \uparrow \uparrow \uparrow \uparrow \uparrow \uparrow \uparrow \uparrow \uparrow \uparrow \uparrow \uparrow\text{CMDDs} = \text{'} ?' + \text{CMDDs};<br>EndIf;
1219.00 -1220.01 - CallP(e) Pgm_QCMDEXC(CMD : LEN);<br>1220.02 - *In80 = Eerror;1220.02 - *In80 = *En80;<br>1222.01 - If *In80;
1222.01 - If *In80;<br>1223.01 - Pam àRM
                       Pgm_àRMVPGMQ();<br>Endif;
1223.02 -1224.00 - EndSr;<br>1225.00 - // ===
1225.00 - // ================================================================ 
1226.00 - // COMMAND TO EXECUTE TO DISPLAY AN IFS OBJECT 
1227.00 - // ================================================================ 
                     BegSr Sbr5IFS;<br>//
1229.00 - 1230.00 -1230.00 - CMD = *BLANK;<br>1231.00 - CMDLIN = CD(1)
                       CMDLIN = CD(11);1232.00 - pAToArrStr = %Addr(CMD(1));<br>1232.01 - %Subst(AToArrStr:1:80) = CM
1232.01 - \text{\$Subst(ATOArrStr:1:80)} = \text{CMDLIN};<br>1233.00 - \text{DAroArrStr} = \text{\$Addr(CMD(19))};1233.00 - pAToArrStr = \text{\$Addr(CMD(19))};<br>1233.01 - \text{\$Subst(AToArrStr:1:10)} = \text{MBR}8 \text{Subst}(\text{AToArrStr}:1:10) = \text{MRRTYP};1233.01 - 35005C(ADALI5CI:1:10) - n_{DK}<br>pAToArrStr = %Addr(CMD(38));
1234.01 - %Subst(AToArrStr:1:4) = '*DSP'; 
1235.00 - // Retrieve all IFS name formatted for a command (object name) 1236.00 - WIFSNomVer = '1';
1236.00 - WIFSNomVer = '1';<br>1237.00 - WIFSPar0 = '';
1237.00 -<br>
1238.00 -<br>
1238.00 -<br>
108.7<br>
108.71238.00 - \qquad \qquad \text{WIFSParT = 'OBJTYPE'};<br>
1239.00 - \qquad \qquad \text{WIFSPar1 = 'OBJ'};1239.00 -<br>1240.00 -<br>1240.00 -<br>1240.00 -<br>1240.00 -<br>1240.00 -Exsr CmdNomIfs;
1241.00 - 
1242.00 - Exsr QCMDEX;<br>1242.01 - If *In80;
                         If *In80;1243.01 - Pgm_àRMVPGMQ();<br>1243.02 - Endif;
1243.02 -1244.00 -1245.00 - EndSr; 
1246.00 - // 
1247.00 - // ===================================================================== 
1248.00 - // READ IFS COMPONENT NAME --> To WIFSNAM and len in WIFSNAMLG 
1249.00 - // If WIFSNomVer = '0' --> Reference name 
1250.00 - // If WIFSNomVer = '1' --> IFS name in the version 
1251.00 - // WIFSNomCas = 'L' or 'U' --> Uppercase or Lowercase.
1252.00 - // ===================================================================== 
1253.00 - BegSr LirNomIfs;
1254.00 - // Retrieve complete IFS name 
1255.00 - WIFSNAMLG = 
                              1256.00 - IFS_IDLEC('JOB':WIFSNomCas:PApp:'0':'*NONE':
```

```
1257.00 - OBJ:%Addr(WIFSNAM):%Size(WIFSNAM) ); 
1258.00 - // add path name for version 
1259.00 - If WIFSNomVer = '1' and ZSTST <> '*'; // not based vers 
1260.00 - // add directory for version 
1261.00 - WIFSNAMLG = IFS_CHGNAM( 
1262.00 - %Addr(WIFSNAM):%Size(WIFSNAM):WIFSNAMLG: 
1263.00 - PApp:ZSTST:ZSVERS);
1264.00 - EndIf; 
1265.00 - EndSr; 
1266.00 - // ===================================================================== 
1267.00 - // FORMAT IFS COMPONENT NAME for a command 
1268.00 - // If WIFSNomVer = '0' --> Reference name 
1269.00 - // If WIFSNomVer = '1' --> Version IFS Name 
1270.00 - // WIFSPar0 : Parameter name for Object to replace by *IFS
1271.00 - // WIFSParT : Parameter name containing the type 
1272.00 - // WIFSPar1 : Parameter name receiving complete IFS name 
1273.00 - // ===================================================================== 
1274.00 - BegSr CmdNomIfs;
1275.00 - // Retrieve complete IFS name 
1276.00 - WIFSNomCas = 'L'; 
1277.00 - Exsr LirNomIFS; 
1278.00 - // Format IFS name for a command 
1279.00 - IFS_CMDNAM(WIFSPar0:WIFSParT:WIFSPar1: 
1280.00 - %Addr(CMDDS):%Size(CMDDS): 
1281.00 - 'JOB':%Addr(WIFSNAM):WIFSNAMLG);
1281.00 -<br>
1282.00 -<br>
1283.00 -<br>
1283.00 -<br>
1283.00 -<br>
1283.00 -1283.00 - // ===================================================================== 
1284.00 - **1285.00 - DSPVER APPID( ) TSTID( ) VERSION(' ')<br>1286.00 - DSPOBJDOC OBJMBR( ) MBRTYP( ) APPID( ) TSTID( )
1286.00 - DSPOBJDOC OBJMBR(
1287.00 - VERSION(' ') 
1288.00 - DSPSRC OBJMBR( ) MBRTYP( ) APPID( ) ENVID( ) VERSION(' 
1289.00 - VERSION (1289.00 - VERSION)<br>1289.00 - CHKOBJOUT OBJMBR( ) MBRTYP(1289.00 - CHKOBJOUT OBJMBR(1299.00 - CHKOBJOUT OBJMBR(1299)
1290.00 - FROMSRCFIL( ) 
1291.00 - FROMOBJ( ) 
                                                 ) APPID( ) ENVID( ) VERSION('
1293.00 - TOSRCFIL(QTEMP/QRTVSRC) UPDTFRLOG(*NO) 
1294.00 - CMPMBR SRCFILE1( ) SRCMBR1( ) SRCFILE2(
1295.00 - USEIFSOBJ OBJTYPE( ) OPTION( ) 
1296.00 - FROMSRCFIL(*ARCHIVE) FROMARCH( ) 
1297.00 - DSPOBJVER OBJMBR( ) MBRTYP( ) APPID( )
```